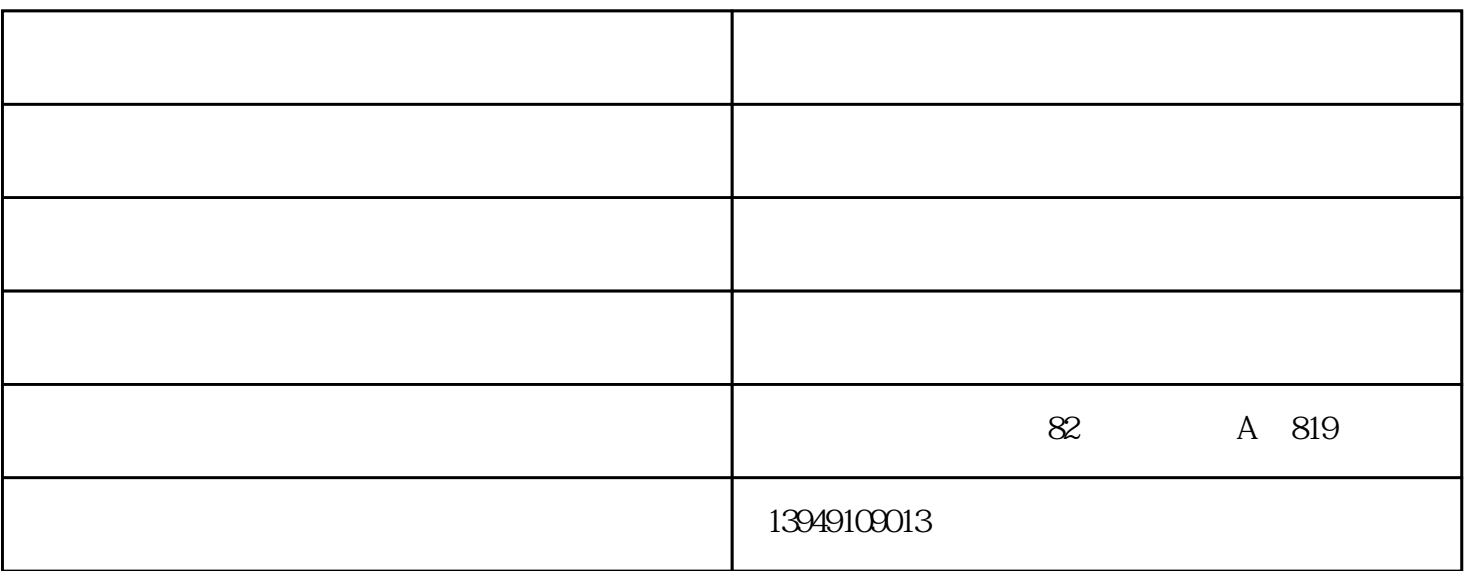

## 0X0000007E / 0X0000008E

 $0x000001A: \hbox{MEMORY\_MANAGEMENT}$ 

TCO'99

 $F5$  $2$  and  $5$  ctrl+F5 F5 Ctrl+F5 F5 Ctrl+F5 INTERNET